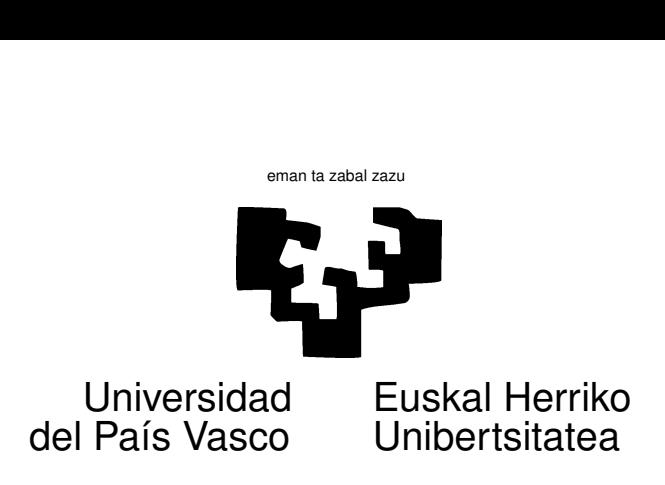

# Seminar 1

## 1 Synopsis.

What we are set about to do. We are going to use simulation to compute an approximation to number  $\pi$ . Not that we will ever compute  $\pi$  using this method —there are much better ways, as you will see below. Next, we will compute an area below the  $N(0, 1)$  density curve —the kind of thing you would usually search in statistical tables.

The beauty of using simulation is that it is quite general, and will enable you to tackle problems that would be hard or impossible to solve in any other way. After you gain some insight on how to use this method, you will be ready for Activity 1.

What you need. In order to benefit from this seminar you need:

- 1. Access to a computer running R. Most machines in the computer rooms have R loaded. Otherwise, you can download R at no charge<sup>[1](#page-0-0)</sup> and install it in any computer you may own or have access  $\mathrm{to}^2$  $\mathrm{to}^2$ .
- 2. Some rudiments of R.
- 3. A working knowledge of the notions of density and distribution functions, the laws of large numbers and convergence in probability.

Aside from that, some background information is provided in the Section [2](#page-0-2) next.

# <span id="page-0-2"></span>2 Background information

## 2.1 Random number generators.

For a variety of purposes, we would like to have a way of generating a stream of random numbers from a given distribution with a computer. This may strike you as an impossible task, since a computer is a perfectly deterministic machine.

<span id="page-0-0"></span><sup>1</sup>From CRAN, <http://cran.es.r-project.org> or <http://www.et.bs.ehu.es/cran>.

<span id="page-0-1"></span><sup>&</sup>lt;sup>2</sup>In which case, we strongly advise you to also install RSTUDIO, which is also a free grab from <http://rstudio.org>.

This is true: however you may generate with a computer streams of numbers, called "pseudorandom numbers", which for all practical intents and purposes behave like truly random numbers. How exactly this is done, need not concern us here: you may see for instance  $\lceil 5 \rceil$  and  $\lceil 3 \rceil$  or the summary in STATPROB, <http://statprob.com/encyclopedia/GeneratingRandomVariables.html>, if you are curious.

In R you have good facilities to generate pseudo-random numbers. A family of functions starting with r generate random numbers with different distributions: runif (uniform), rnorm (normal), rf (Snedecor's F), rchisq  $(\chi^2)$ , etc. For instance,

> runif(5)

[1] 0.08333041 0.62713625 0.45104137 0.75017887 0.26352897

generates 5 random numbers from a uniform distribution *U*(0*,* 1) (default). Should you want uniform random numbers from, say, a  $U(7, 10)$ , you might obtain them by typing

```
> runif(5,min=7,max=10)
```
[1] 8.419603 8.175255 7.055262 7.945237 9.499688

#### 2.2 Flow control in R.

In its simplest incantation, a computer program is a sequence of instructions, much as you would type directly in the R console. They are written in a file and submitted at once to the computer, which performs them one after the other.

In practice, this would not be of much use, as we frequently want the flow of the instructions to be dependent on some conditions. Several specialized instructions allow us to do so.

for. Sometimes, we want to do something repeatedly a given number of times. The instruction for allows easy iteration. If we wanted to add the first 5 natural numbers, we could write:

```
> Total <- 0
> Total <- Total + 1
> Total <- Total + 2
> Total <- Total + 3
> Total <- Total + 4
> Total <- Total + 5
```
but it would be far easier (and less error prone) to write:

```
> Total <- 0
> for (i in c(1,2,3,4,5)) {
    Total \leftarrow Total + i
    }
```
Let's dissect the previous code. The instruction tells: "For all values of i in the set, do whatever is written between the opening { and closing } brackets. There is even shorthand notation to describe sets of integers, so the above code could still be rewritten as:

```
> Total < -0> for (i in 1:5) {
    Total \leftarrow Total + i
    }
```
where 1:5 stands for all integers from 1 to 5.

if. Sometimes we want our code to follow a different path according to some condition. For instance, if we are betting on a game which will produce us a price of 10 if a uniform random number is greater than 0.7 and a loss (negative price) of 3 if the random number is smaller than or equal 0.7, we might code:

```
> Price <- 0
> if ( runif(1) > 0.7 ) {
    Price <- 10
 } else {
    Price <-3}
```
Notice that the condition "if a uniform  $U(0,1)$  random variable is greater than 0.7" is a convenient way of saying "with probability 0.3".

Aside from the brief in-class introduction to R, you may benefit from using any of the available introductory books: among them,  $[6]$ ,  $[2]$ ,  $[7]$  and the freely available documents in [http://cran.](http://cran.r-project.org) [r-project.org](http://cran.r-project.org).

### 2.3 The Monte Carlo method.

The Monte Carlo method is a way to solve problems through simulation. The principle is quite simple, and is best demonstrated by way of example.

#### 2.3.1 Computing number  $\pi$ .

You know that the surface of a circle is given by the formula  $\pi r^2$ , where r is the radius and  $\pi = 3.14159265...$ , an irrational number. There are quite simple and fast methods to compute decimal digits of  $\pi$  to any desired accuracy<sup>[3](#page-2-0)</sup>.

Now, suppose these methods were unavailable to you. You could approximate  $\pi$  easily by simulation reasoning as follows (refer to Figure [1\)](#page-3-0): "The surface inside the quarter circle is  $\pi/4$ ; if I generate a great many points uniformly distributed in the square  $[0,1] \times [0,1]$  and I compute the proportion of those falling inside the quarter circle, that should be approximately the proportion of areas of the quarter circle and the inscribing square."

In other words, you could do something as follows:

```
> N < - 10000> x < -runit(N)> y <-runit(N)> Inside <- 0
> for (i in 1:N) {
    if (x[i] 2 + y[i] 2 < 1)
      Inside <- Inside + 1
 }
```
Let's look at the code: N is the number of points you want to generate. You generate first the x coordinate, then the y, in both cases uniformly between 0 and 1 (the default of runif). When

<span id="page-2-0"></span><sup>&</sup>lt;sup>3</sup>For instance, it can be shown that  $\sum_{k=1}^{\infty}(-1)^k\frac{1}{2k-1}=\frac{\pi}{4}$  so taking enough terms in the sum  $\pi$  can be approximated as closely as desired. You can see many more ways of computing *π* and other constants in books like [\[4\]](#page-6-5) or [\[1\]](#page-6-6).

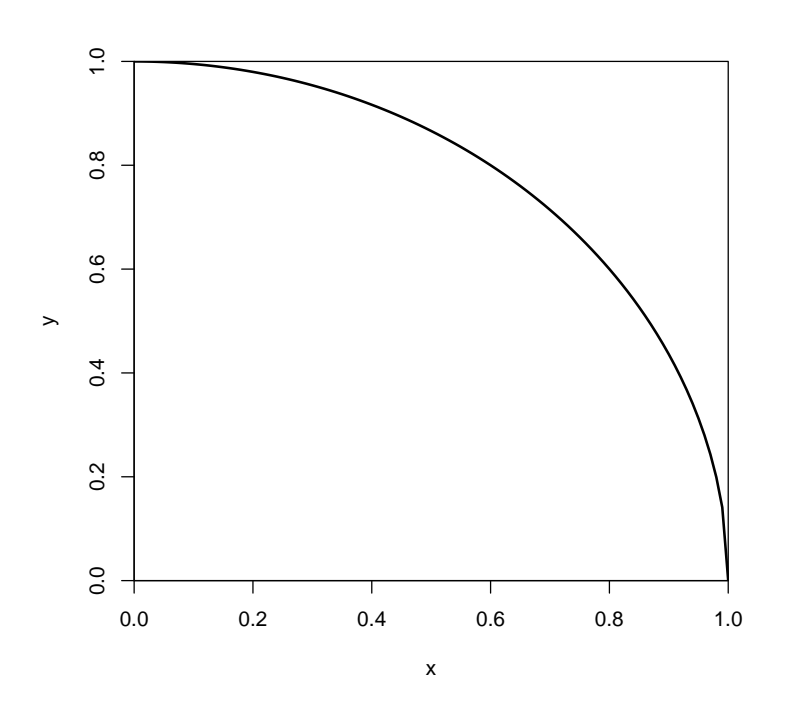

<span id="page-3-0"></span>Figure 1: Quarter circle inscribed in  $[0, 1] \times [0, 1]$ .

the for loop ends, Inside counts the number among those points falling inside the quarter circle (those points must verify  $x^2 + y^2 < 1$ ).

Now, your approximation of  $\pi/4$  (ratio of the area of the quarter circle to the total area of the square, which is 1) would be<sup>[4](#page-3-1)</sup>:

#### > Inside / N

#### [1] 0.7815

You may check that you are not far off (and you could do still better by increasing N):

### > pi / 4

#### [1] 0.7853982

The example presented is certainly artificial, as there are much faster and simpler ways to calculate  $\pi$ ; the importance of the method lies in that it is completely general, and allows approximate integration<sup>[5](#page-3-2)</sup> of functions were all other methods fail.

<span id="page-3-1"></span><sup>4</sup>Your results may vary slightly from those shown, from those obtained by a fellow student, and even from the ones you obtain in different runs. The streams of pseudo-random numbers generated are different each time you run the program. You might obtain the same stream by fixing the "seed": type help(set.seed) while in R to see how this is done.

<span id="page-3-2"></span><sup>&</sup>lt;sup>5</sup>In fact, the value of  $\pi/4$  that we have approximated can be seen as the integral  $\int_0^1$  $\sqrt{1-x^2}dx$ ; make sure you understand why.

Computing the probability under the  $N(0,1)$  distribution of a certain interval. As a second example, consider the  $N(0, 1)$  density function,

$$
f(x) = \frac{1}{\sqrt{2\pi}} e^{-x^2/2}.
$$
 (1)

We want to obtain the approximate integral of such function over the interval [0, 1] (see Figure [2\)](#page-4-0), using simulation.

Figure 2: Normal density; shaded area is the probability of the interval [0*,* 1].

<span id="page-4-0"></span>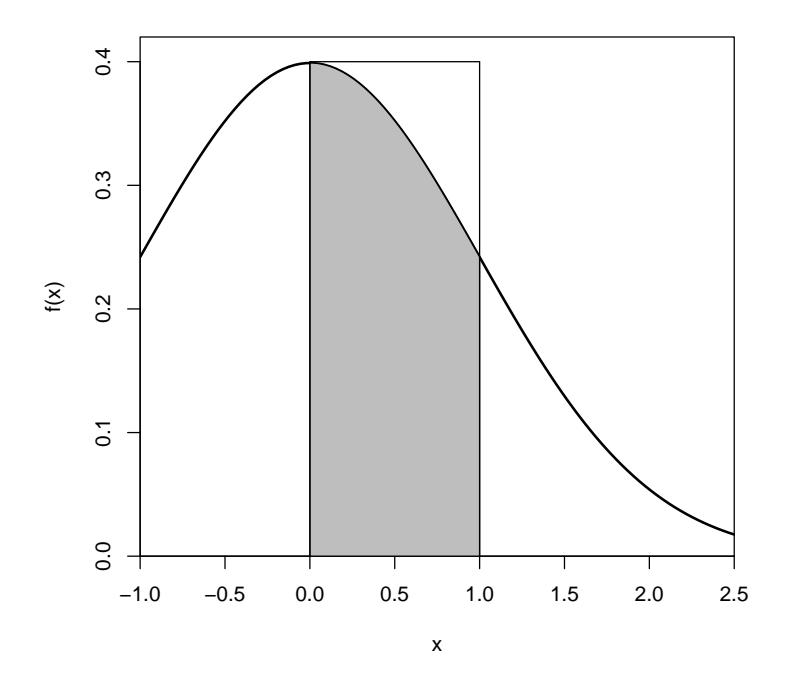

We will mimic what we did in the first example. We know that the maximum value of the density is  $1/\sqrt{2\pi} = 0.3989423$ , so the shaded area we are interested in is completely inside the box  $[0,1] \times [0,0.4]$  represented in Figure [2.](#page-4-0) We will generate random points inside that box and count how many lie below the density curve —in the greyed area—. The proportion of points in that area times 0.4 (the area of the box) will give us a good approximation of the greyed area..

The following short code would compute the desired probability to a good approximation:

```
> N <- 10000 # try 20000, 50000....
> Hits <- 0
> for (i in 1:N) {
    x \leftarrow runif(1, min=0, max=1)y \leftarrow runif(1, min=0, max=0.4)if (y < \text{dnorm}(x))Hits \leftarrow Hits + 1
  }
> Prob <- ( Hits / N ) * 0.4
```
We may compare the value in Prob with the "exact" value which can be computed directly with function pnorm in R:

> Prob

[1] 0.33868

 $>$  pnorm $(1)$  - pnorm $(0)$ 

[1] 0.3413447

## 3 Some comments and questions

Now, you can play at will changing N in the little code fragment above, and running it over and over. Think about and try to answer the following questions:

- 1. The way our first program is written, increasing N requires storage of larger vectors x and y. This is totally unnecessary: the second program, for the normal probability, shows an alternative which uses less memory (but is much slower).
- 2. With larger N you should get a better a approximation of  $\pi$ . What statistical result or theorem makes you confident that as you increase N you will likely be closer to the true value of  $\pi/4$ ?

The law of large numbers (it suffices a weak version). Notice that our estimate of  $\pi$  is Inside / N or, in mathematical notation,

$$
\overline{Z}_N = \frac{1}{N} \sum_{i=1}^N Z_i \tag{2}
$$

where  $Z_i$  is a value taking the value 1 if the *i*-th point is inside the quarter circle, and 0 otherwise. Since  $Z_i$  is a binary random variable with mean  $\pi/4$  an finite variance  $pq = \pi/4 \times (1 - \pi/4)$ , the sample average converges in probability to the population mean:

$$
\text{plim}_{N \to \infty} \overline{Z}_N = \frac{\pi}{4} \tag{3}
$$

3. The approximation of  $\pi/4$  you obtain is random: it has a variance. Is that variance going to zero?

The variance of  $\overline{Z}_N$  above is trivially,

$$
\frac{pq}{N} = \frac{1}{N} \frac{\pi}{4} \left( 1 - \frac{\pi}{4} \right),\tag{4}
$$

so it clearly goes to zero.

4. If your answer to your previous question is "yes", how fast?

The variance goes to zero at the same speed as 1*/N*. The usual notation for that is  $O(\frac{1}{N})$ at is  $O(\frac{1}{N})$ . Therefore, the standard deviation goes to zero at the same speed as  $1/\sqrt{N}$ , or  $O(N^{-1/2})$ . We will come back to this much later in the course and say that  $\overline{Z}_N$  is a square-root consistent estimator of  $\pi/4$ .

5. We would be much happier with our newly acquired method to estimate *π/*4 if we could make an statement of the sort: "If we use this procedure with N larger than such and such, the probability that we commit an error larger than 0.01 in estimating  $\pi/4$  will be smaller than 0.02."

Can we make such an statement? (Hint: Remember Tchebychev inequality?)

Using the hint provided, and remembering that Tchebychev's inequality for a variable *X* with mean *m* and variance  $\sigma^2$  says :

$$
P(|X - m| \ge k\sigma) \le \frac{1}{k^2} \tag{5}
$$

we can replace *X* with  $\overline{Z}_N$ , *m* with  $\pi/4$  and  $\sigma$  with  $\sqrt{\frac{1}{N}}$ *N π*  $\frac{\pi}{4}(1-\frac{\pi}{4})$  $\frac{\pi}{4}$ ). Now we only have to set *k* so that  $1/k^2$  is smaller than 0.02 and *N* so that, with that  $k, k\sigma \leq 0.01$ .

6. Regarding the second example (area under the normal curve between 0 and 1.0): we have taken care to enclose the desired area into a box  $[0,1] \times [0,0.4]$  as small as possible. What would be the effect of using a larger box? For instance, we could generate random numbers in  $[0,1] \times [0,1]$  and the proportion of "hits" below the density curve would be directly our estimate of the grey area.

We could, but our approximation would not be as good. The variance would be the variance of Hits/N. The way we have done it, the variance is the variance of (Hits/N)  $*$  0.4, which is smaller. In general, we are better off if we start with a box which includes "tightly" the area to estimate.

## References

- <span id="page-6-6"></span>[1] M. Abramovitz and I. Stegun, editors. Handbook of Mathematical Functions. Dover Pub., 1965.
- <span id="page-6-3"></span>[2] P. Dalgaard. Introductory Statistics with R. Statistics and Computing. Springer-Verlag, 2002. Signatura: 519.682 DAL.
- <span id="page-6-1"></span>[3] L. Devroye. Non-Uniform Random Variate Generation. Springer-Verlag, 1986.
- <span id="page-6-5"></span>[4] A. Jeffrey. Handbook of Mathematical Formulas and Integrals. Academic Press, 1995.
- <span id="page-6-0"></span>[5] D. K. Knuth. Fundamental algorithms. In The Art of Computer Programming, volume 1. Addison-Wesley, Reading, Mass., 1968.
- <span id="page-6-2"></span>[6] M.D. Ugarte, A.F. Militino, and A.T. Arnholt. Probability and Statistics with R. CRC Press, 2008.
- <span id="page-6-4"></span>[7] W.N. Venables and B.D. Ripley. Modern Applied Statistics with S-Plus. Springer-Verlag, New York, third edition, 1999.